## Использование ИКТ на уроках биологии

Учитель биологии МОУ «Глебовская СОШ» Истринского г.о. Московской области Соколова О.В.

# Этапы информатизации преподавания предмета:

- 1.Использование компьютера в качестве пишущей машинки, подготовка с его помощью простейших дидактических материалов, планов уроков и т.п.
- 2. Использование электронных учебников и образовательных ресурсов на электронных носителях
- 3. Создание собственных учебных пособий с помощью программ Microsoft Power Point и т. д.

# Использование ИКТ для

#### 1.**Объявления темы**

2. **Как сопровождение объяснения учителя** *наглядная демонстрация процессов*

#### 3. **Как информационно**-**обучающее пособие** *представление результатов выполнения проектов и исследований, проведении классных часов и мероприятий*

#### 4. **Для контроля знаний** *проверки усвоения содержания*

# ИКТ при подготовке к уроку

Кроме печатных изданий позволяет использовать электронные версии

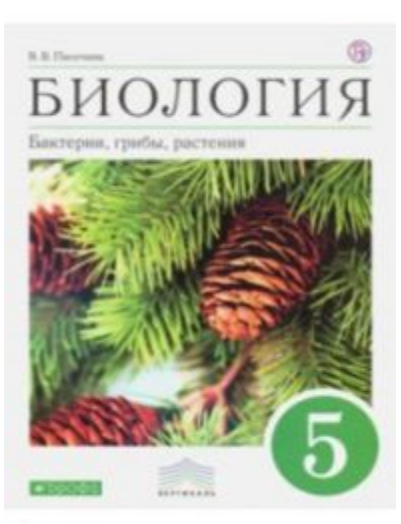

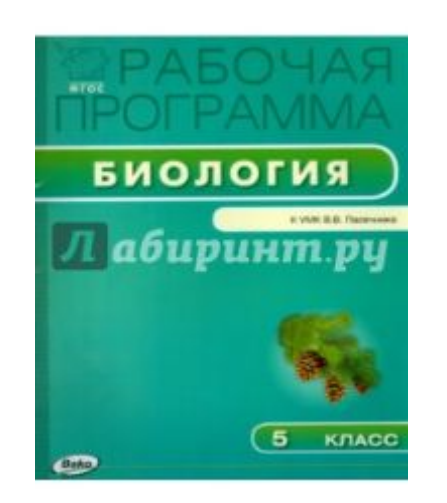

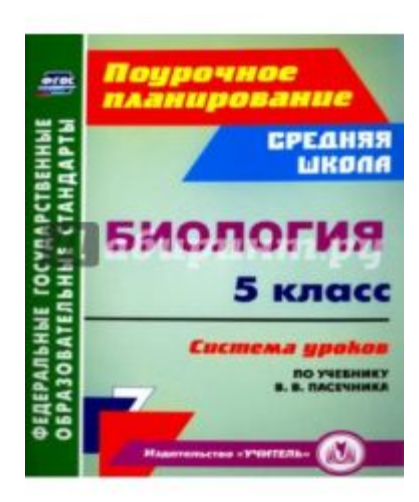

### Готовые конспекты уроков

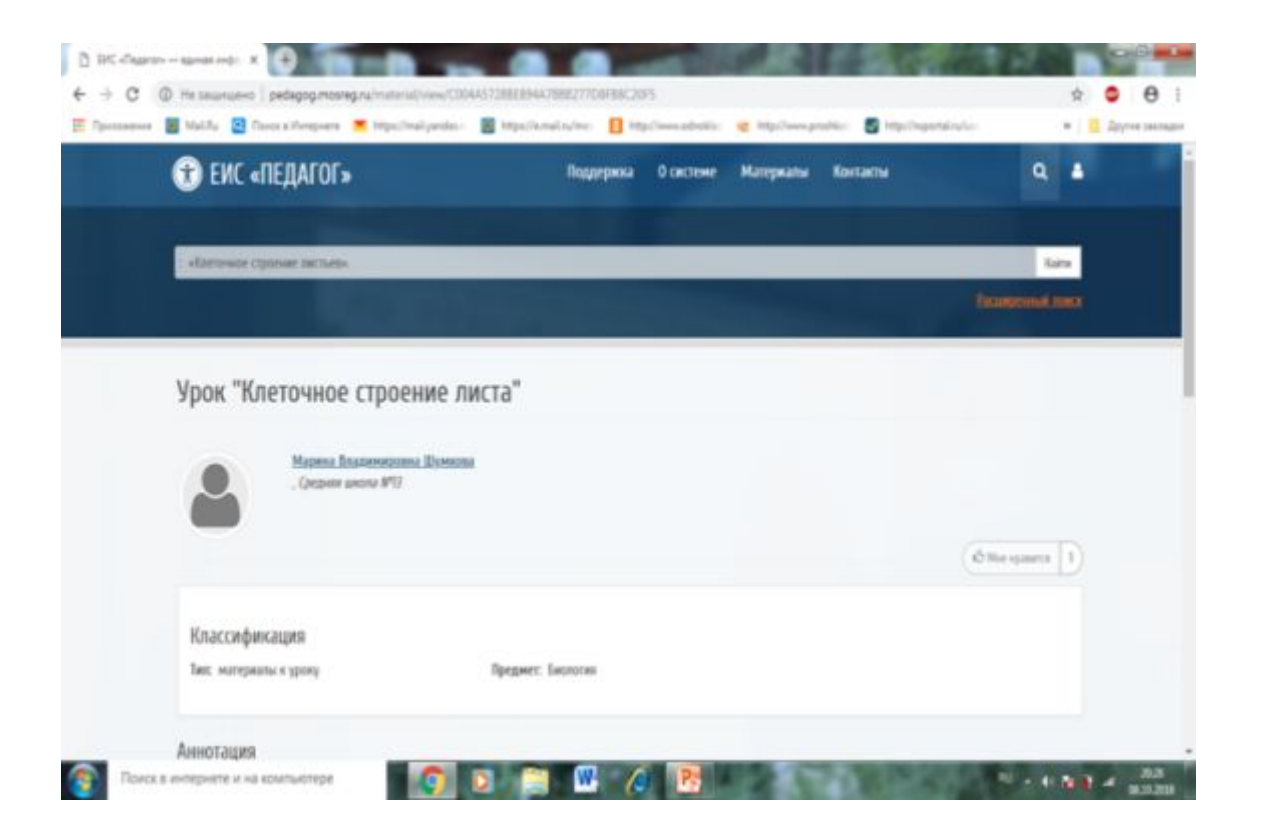

### Презентации к урокам - Бактерии

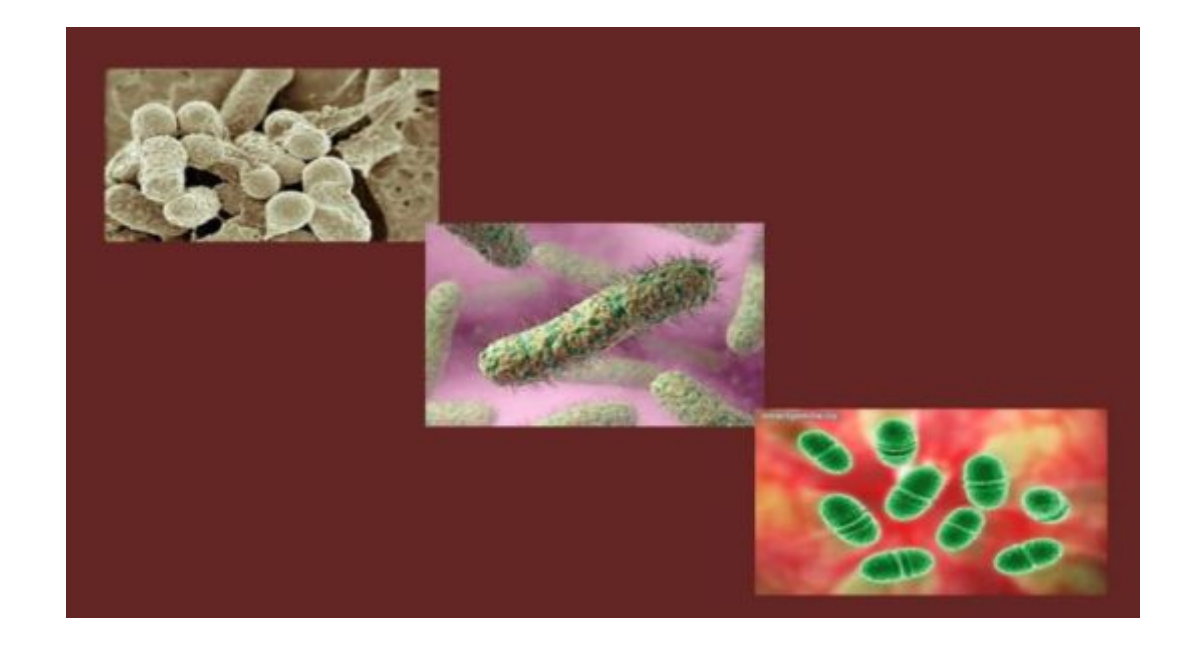

## **ИКТ как наглядное пособие**:

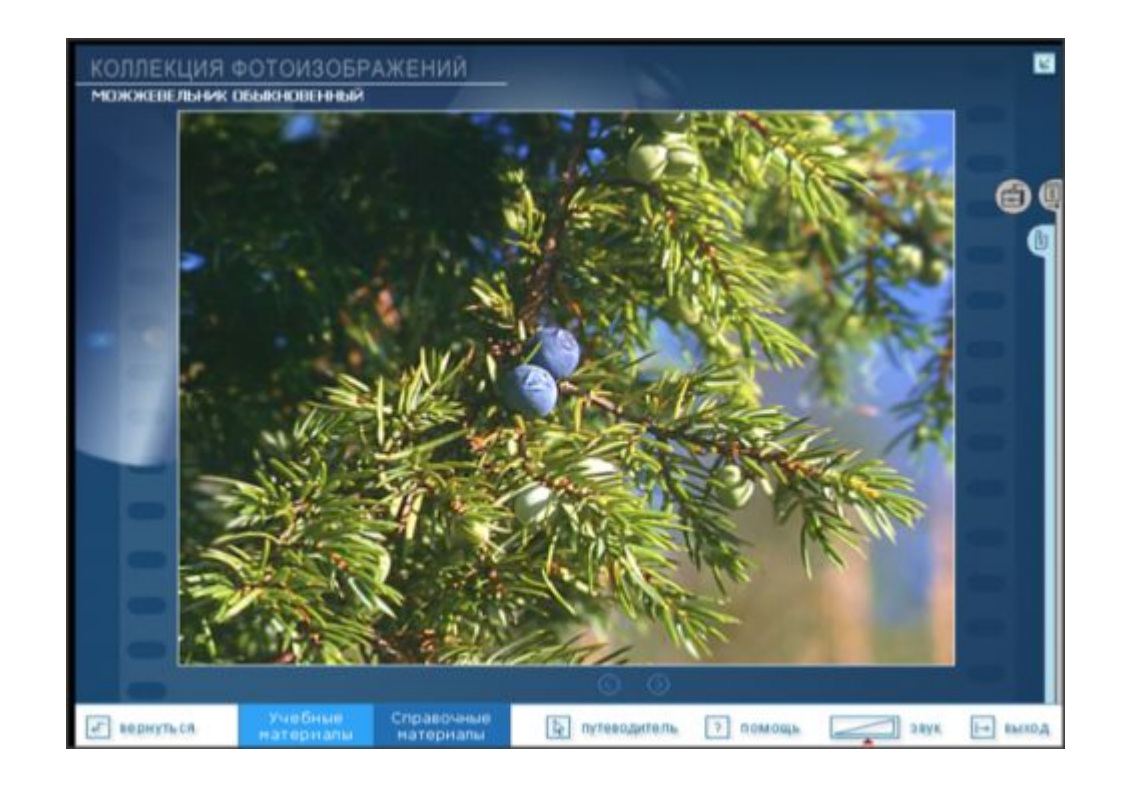

#### Иллюстрации к уроку на сайте «Виртуальная образовательная лаборатория»

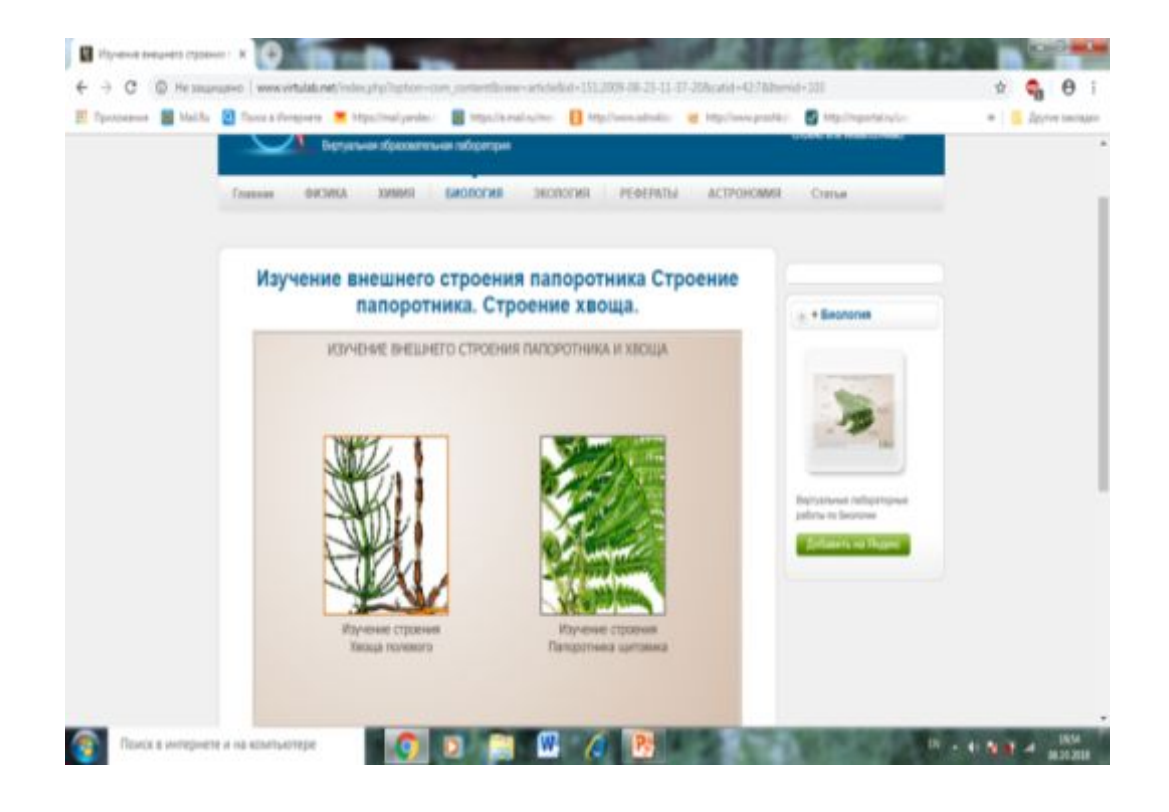

# Таблицы по разным темам курса

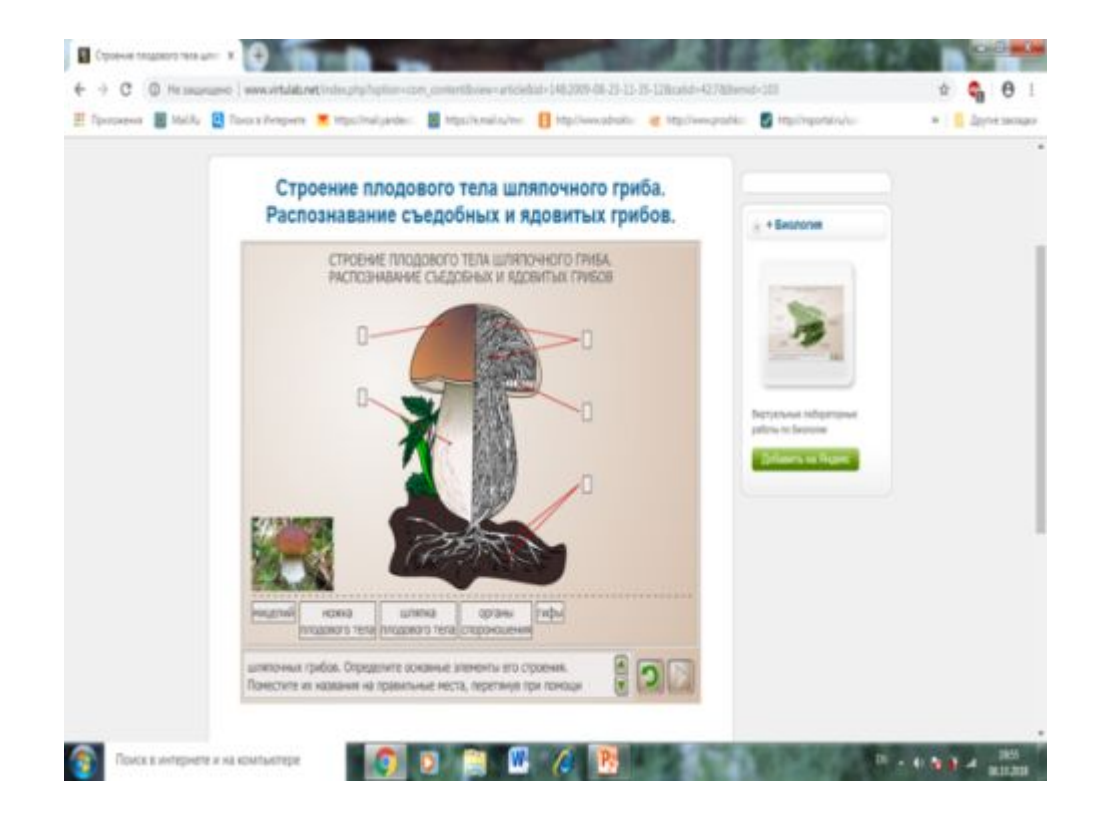

### Готовые видеоуроки по темам

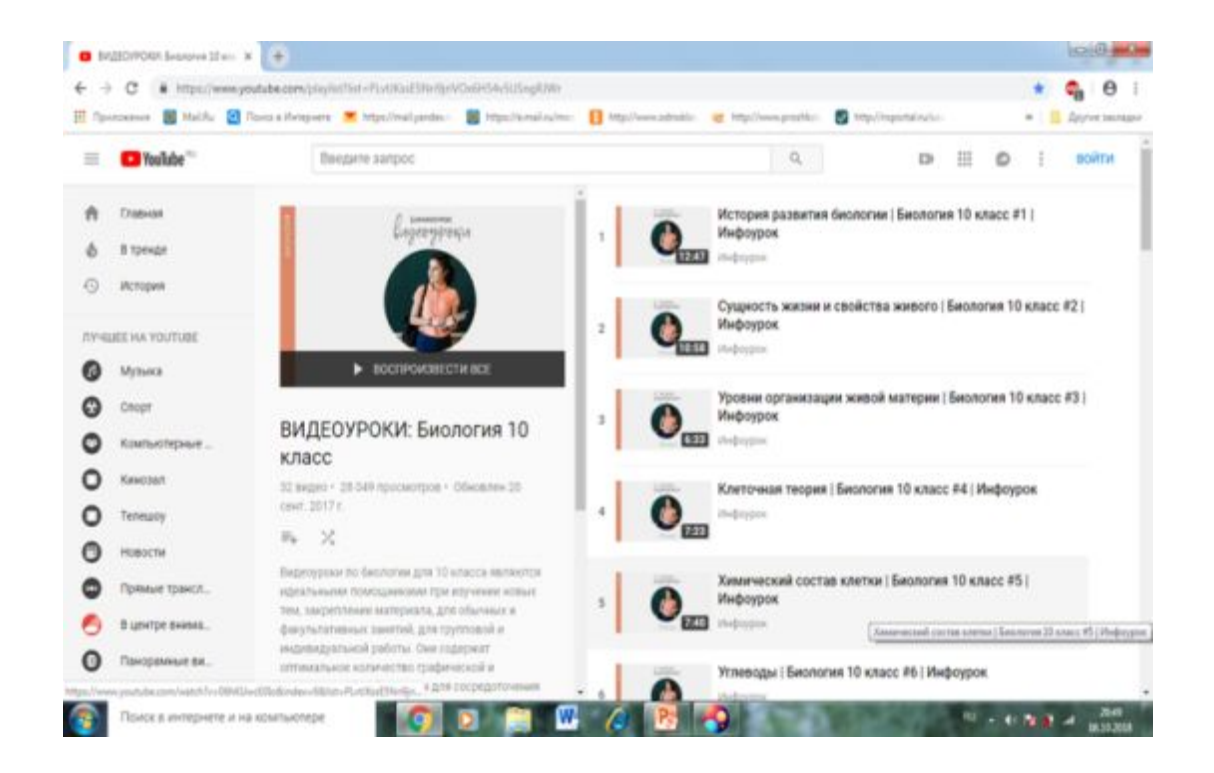

# Видеоролики в «Сообществе учителей биологии»

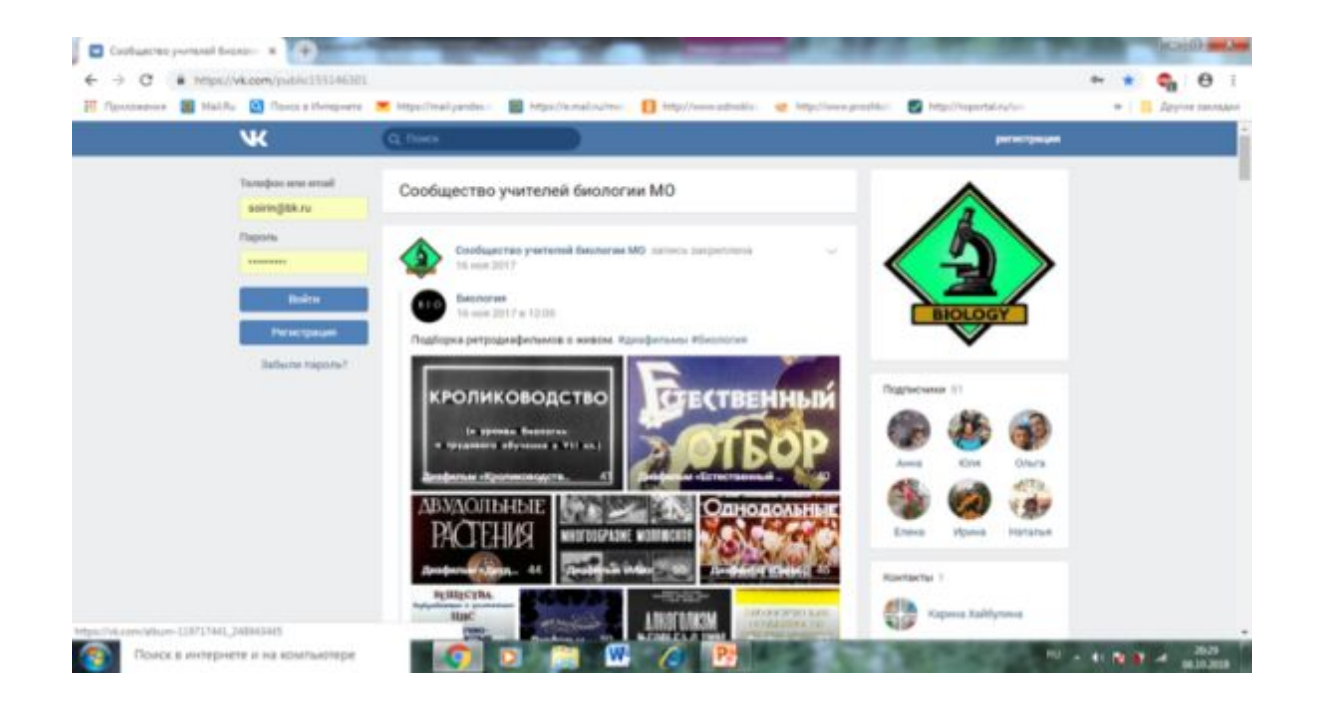

# Учебные фильмы по зоологии

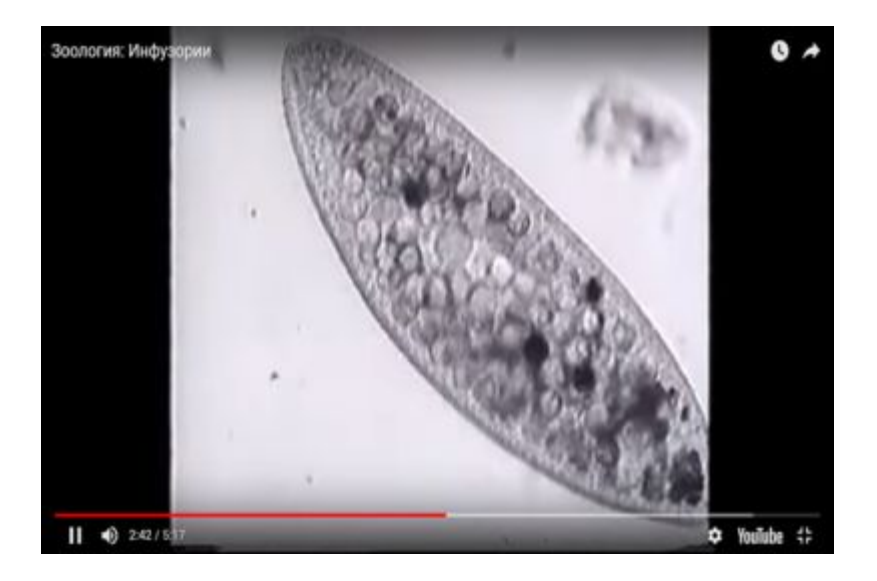

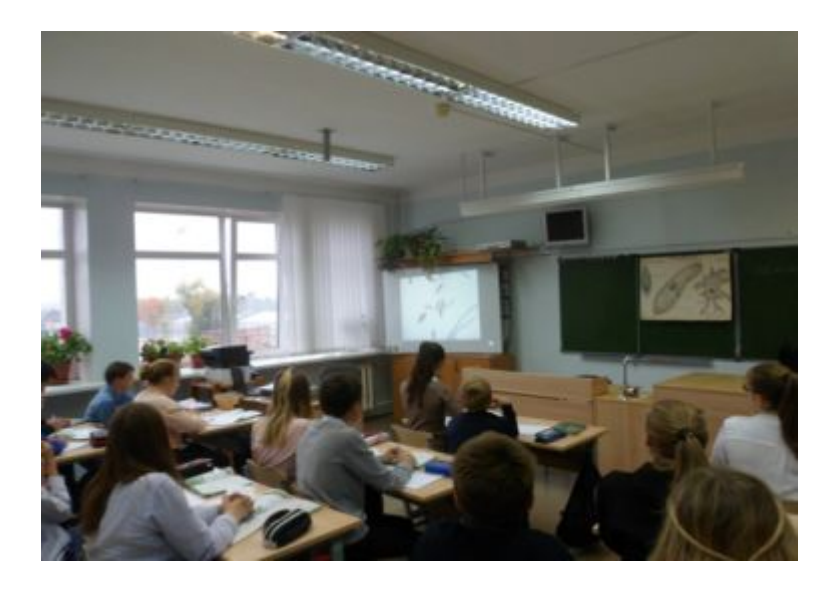

# Использование компьютера на этапе контроля знаний

- Электронные образовательные ресурсы
- Компьютерные тесты

# Образовательные тесты по разным темам биологии

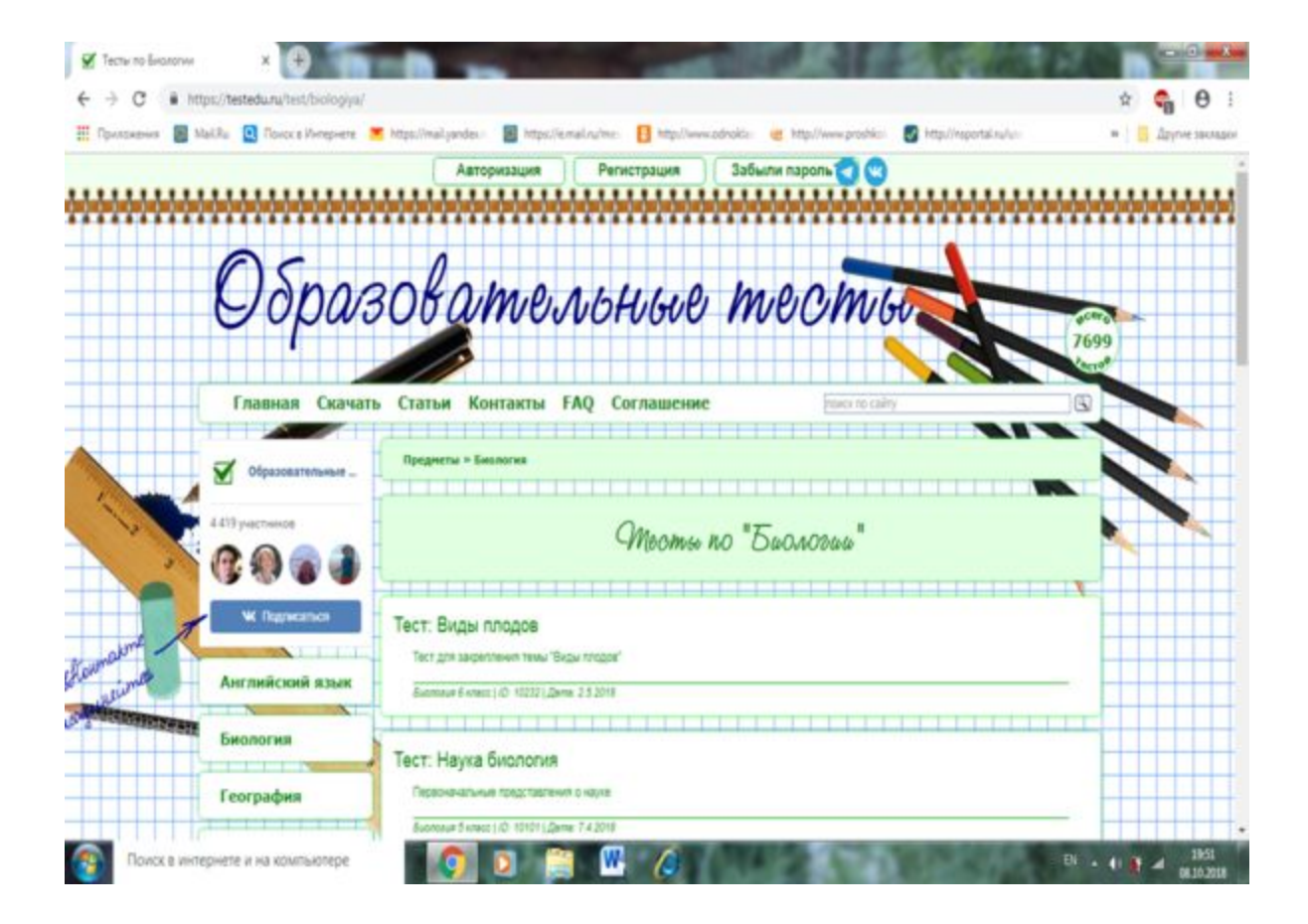

# При подготовке к ОГЭ и ЕГЭ

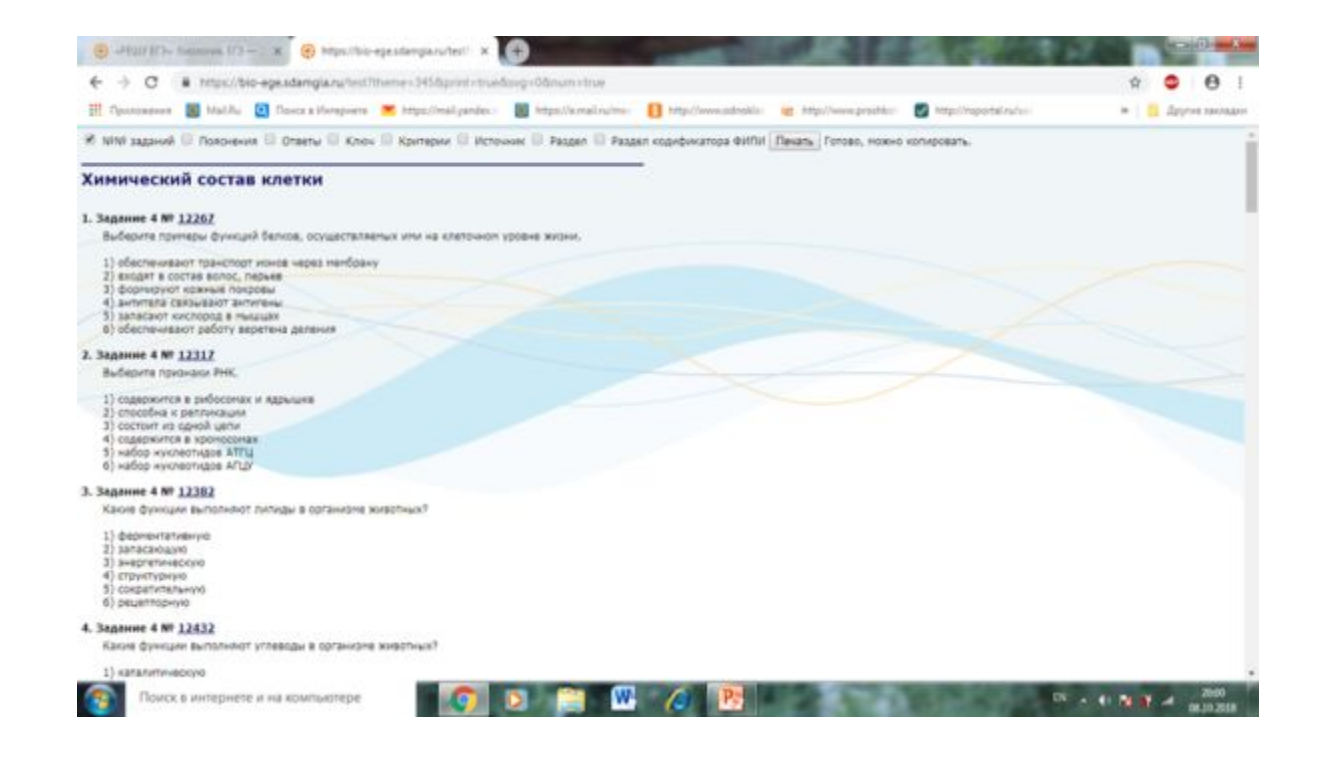

## В исследовательской деятельности

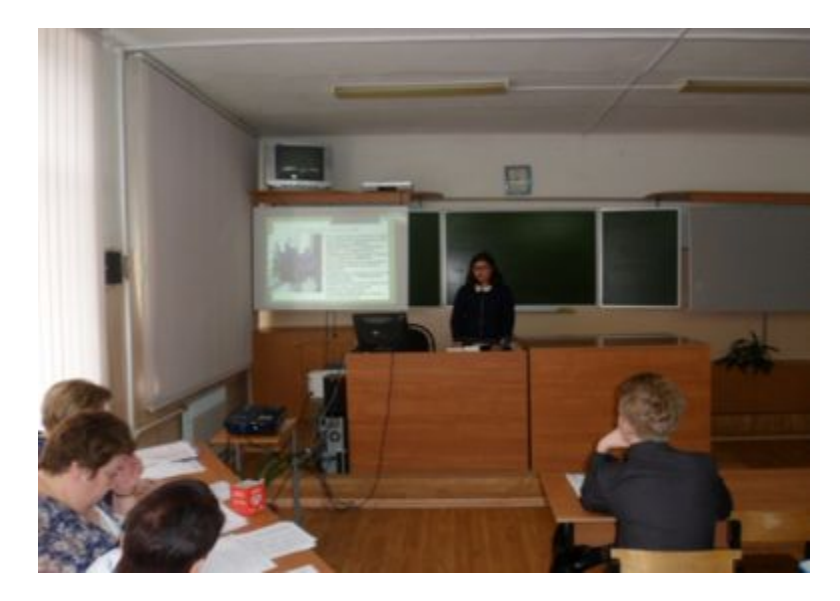

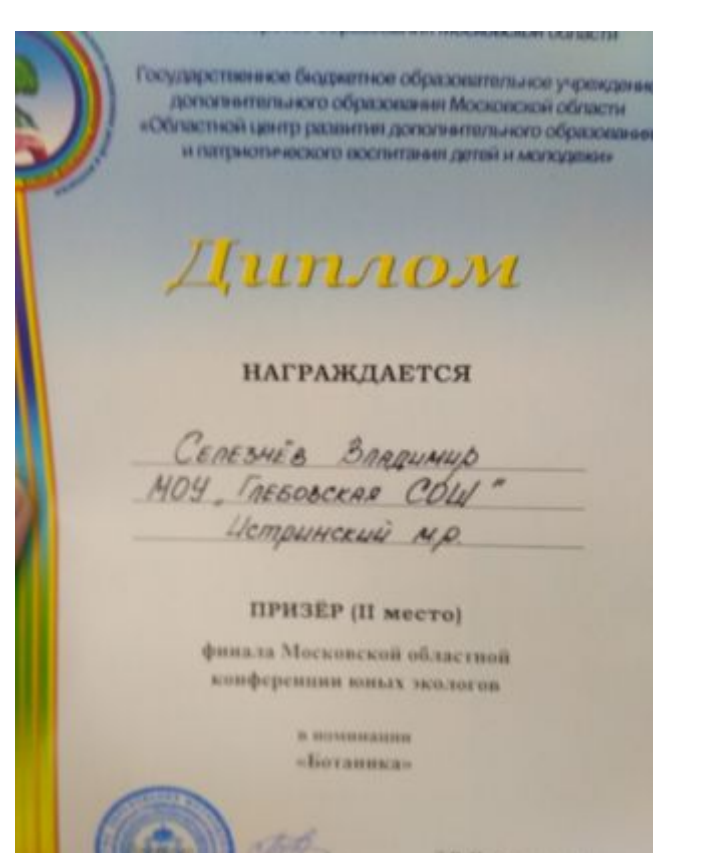

T.B. Three remains rooms

# Использование ИКТ на уроках биологии позволяет:

• Сделать урок более интересным, наглядным;

• визуализировать микромир;

• представлять различные биологические процессы; • проводить лабораторные и практические работы; • вовлечь обучающихся в активную исследовательскую деятельность.

# Источники

- https://pptcloud.ru/biologiya/bakterii-91423
- https://vk.com/public155146301
- https://testedu.ru/test/biologiva
- https://www.youtube.com/playlist?list=PLvtJKssE5Nri9jriVOx6H54v5USng RJWr
- https://bio-ege.sdamgia.ru/
- http://www.virtulab.net/index.php?option=com\_content&view=section&lay out=blog&id=7&Itemid=102
- http://pedagog.mosreg.ru/page/861d31c7-cb93-4ac1-897d-2ef0dd641cc8
- https://yandex.ru/video/search?text=%D0%B8%D0%BD%D1%84%D1%8 3%D0%B7%D0%BE%D1%80%D0%B8%D1%8F%20%D1%83%D1%87 %D0%B5%D0%B1%D0%BD%D1%8B%D0%B9%20%D1%84%D0%B8 %D0%BB%D1%8C%D0%BC&path=wizard&noreask=1&filmId=13219136 96949507988